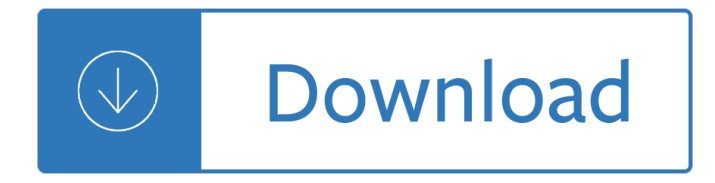

### **control systems using matlab pdf**

Signals and Systems using MATLAB [Luis Chaparro Ph.D. University of California Berkeley] on Amazon.com. \*FREE\* shipping on qualifying offers. This new textbook in ...

# **Signals and Systems using MATLAB: Luis Chaparro Ph.D**

MathWorks Machine Translation. The automated translation of this page is provided by a general purpose third party translator tool. MathWorks does not warrant, and ...

#### **Example List - MATLAB & Simulink**

A Transfer Function is the ratio of the output of a system to the input of a system, in the Laplace domain considering its initial conditions and equilibrium point to ...

#### **Control Systems/Transfer Functions - Wikibooks, open books**

Control theory in control systems engineering is a subfield of mathematics that deals with the control of continuously operating dynamical systems in engineered ...

#### **Control theory - Wikipedia**

www.openeering.com powered by INTRODUCTION TO CONTROL SYSTEMS IN SCILAB In this Scilab tutorial, we introduce readers to the Control System Toolbox that is

# **powered by INTRODUCTION TO CONTROL SYSTEMS IN SCILAB**

Figures are containers for graphics or user interface components.

#### **Control appearance and behavior of figure window - MATLAB**

xi Preface From the beginning of the 1980s we have witnessed a revolution in computer technology and an explosion in user-friendly applications. This

#### **Digital Signal Processing Using MATLAB - IAUN**

Preface Peter C0rke The practice of robotics and computer vision each involve the application of computational algo-rithms to data. The research community has devel-

#### **Release 3 - Peter Corke**

Cruise control (sometimes known as speed control or autocruise, or tempomat in some countries) is a system that automatically controls the speed of a motor vehicle.

#### **Cruise control - Wikipedia**

FUZZY Based PID Controller for Speed Control of D.C. Motor Using LabVIEW SALIM, JYOTI OHRI Department of Electrical Engineering National Institute of Technology

#### **FUZZY Based PID Controller for Speed Control of D.C. Motor**

OrCAD PSpice AD AA & Matlab SLPS Integration Advanced circuit simulation and analysis for analog and mixed-signal circuits OrCAD PSpice & Advanced Analysis technology ...

#### **PSpice - Parallel Systems**

Design of Active Noise Control Systems With the TMS320 Family Sen M. Kuo, Ph.D. Issa Panahi, Ph.D. Kai M. Chung Tom Horner Mark Nadeski Jason Chyan Digital Signal ...

# 'Design of Active Noise Control Systems With the TMS320

MATLAB (Ñ∙окращÐuнÐ Ðu оÑ. анЪл. «Matrix Laboratorv». к Ñ€Ñ*f* Ñ∙ком Ñ•Đ⋅Ñ‹ĐºĐµ Đ¿Ñ€Đ¾Đ Đ⋅Đ½Đ¾Ñ•Đ Ñ,ѕѕ ĐºĐ°Đº ĐœĐ°Ñ,лаÌ•Đ±) — Đ¿Đ°ĐºĐµÑ, ...

# MATLAB â€" Đ'Đ ĐºĐ Đ¿ĐµĐ Đ Ñ•

Lista de mucho Libros y Solucionarios de IngenierÃ-a Gratis en Descarga Directa, Libros en Pdf y comprimidos en .rar a tu disposiciÃ<sup>3</sup>n

### Libros y Solucionarios de Ingenieria

Text Modern Control Systems, by R. Dorf and R. Bishop. This text is not mandatory.

# **Dynamic Systems and Control. University of Toronto**

2 NUMERICAL METHODS FOR DIFFERENTIAL EQUATIONS Introduction Differential equations can describe nearly all systems undergoing change. They are ubiquitous is science and

### **Numerical Methods for Differential Equations - Olin College**

The researcher can write his initial CFD code using MATLAB once he clarifies the it can produce results and validates the data output he can processed to the next ...

# **MATLAB - Computational Fluid Dynamics is the Future**

I'm working with the m-file editor of MATLAB and I need to jump from one line to another. If I need to jump from inside a For...end. I can't use the usual "while ...

### goto - Jump command in MATLAB - Stack Overflow

This is a list of frequently asked questions (FAQ) for GNU Octave users. We are always looking for new questions (with answers), better answers, or both.

#### **FAQ - Octave**

MZA Dayton Staff Member Richard Drye was recently recognized by the AFRL Aerospace Systems Directorate (AFRL/RQ) for his work with the test team at the Trisonic ...

approach - Knightmare chess the original game of chaos on the chessboard cards - Astrology an in depth look into the zodiac signs become wealthy find your true love and master your destiny using astrology - Sales aptitude test questions and answers - Lady be good susan elizabeth phillips - Volvo kad 42 workshop manual [- An introduction to the maritim](/graco_rentalpro_210_manual.pdf)[e history of india with special referen](/1998_suzuki_rm250_service_manual.pdf)[ce to the bay of bengal pre mo - Louise](/nonlinear_signal_processing_a_statistical_approach.pdf) [hay heal yo](/nonlinear_signal_processing_a_statistical_approach.pdf)[ur body a z - Social process of scientific investigation - Neither shiraz nor](/knightmare_chess_the_original_game_of_chaos_on_the_chessboard_cards.pdf) [paris papers on mo](/astrology_an_in_depth_look_into_the_zodiac_signs_become_wealthy_find_your_true_love_and_master_your_destiny_using_astrology.pdf)[dern](/sales_aptitude_test_questions_and_answers.pdf) [turkish literature - Contract law exam questions and answers - The deadly curse of toco rey the cooper k](/astrology_an_in_depth_look_into_the_zodiac_signs_become_wealthy_find_your_true_love_and_master_your_destiny_using_astrology.pdf)ids [adventure series 6 - Storytelling a stor](/sales_aptitude_test_questions_and_answers.pdf)[ytelling system to deliver inspiring and u](/lady_be_good_susan_elizabeth_phillips.pdf)[nforgettable speeches - The](/volvo_kad_42_workshop_manual.pdf) [a](/volvo_kad_42_workshop_manual.pdf)[tlas of literature hardcover by malcolm bradbury - Kawasaki gt 550 workshop manual - Free downlo](/an_introduction_to_the_maritime_history_of_india_with_special_reference_to_the_bay_of_bengal_pre_mo.pdf)ad [parasitology 13th edition](/louise_hay_heal_your_body_a_z.pdf) [kd chatterjee - Soul of man and prison wr](/social_process_of_scientific_investigation.pdf)[itings - Philips bv endura service manual -](/neither_shiraz_nor_paris_papers_on_modern_turkish_literature.pdf)  [Fly me to the moo](/neither_shiraz_nor_paris_papers_on_modern_turkish_literature.pdf)[n real book - Graham hancock magicians of](/contract_law_exam_questions_and_answers.pdf) [the gods - Top earner recruiting secrets how](/the_deadly_curse_of_toco_rey_the_cooper_kids_adventure_series_6.pdf) to [recruit more reps int](/the_deadly_curse_of_toco_rey_the_cooper_kids_adventure_series_6.pdf)[o your mlm network marketing recruiting mastery top earner series book 1 - Rockin](/storytelling_a_storytelling_system_to_deliver_inspiring_and_unforgettable_speeches.pdf) in [time 8th edition - The building standard law of japa](/the_atlas_of_literature_hardcover_by_malcolm_bradbury.pdf)[n - Concise guide to military timepiec](/kawasaki_gt_550_workshop_manual.pdf)[es 1880 1990 -](/free_download_parasitology_13th_edition_kd_chatterjee.pdf)  [Goodnightpocoyopocoyobrightearlyboar](/free_download_parasitology_13th_edition_kd_chatterjee.pdf)[dbookstm - Waiting for god tv seri](/soul_of_man_and_prison_writings.pdf)[es - Engineering geology by n](/philips_bv_endura_service_manual.pdf) [chennakesavulu download free](/fly_me_to_the_moon_real_book.pdf) [ebooks about engineering geology by n c](/graham_hancock_magicians_of_the_gods.pdf)[hennakesavulu or read online p -](/top_earner_recruiting_secrets_how_to_recruit_more_reps_into_your_mlm_network_marketing_recruiting_mastery_top_earner_series_book_1.pdf)  [Modern methods teaching of vocabulary - Ntc vocabulary builders level 2 blue book - Chapter 9](/top_earner_recruiting_secrets_how_to_recruit_more_reps_into_your_mlm_network_marketing_recruiting_mastery_top_earner_series_book_1.pdf) [solutions](/rockin_in_time_8th_edition.pdf) [auditing assuranc](/rockin_in_time_8th_edition.pdf)[e services - Ford zetec engine manu](/the_building_standard_law_of_japan.pdf)[al - Kubota b6200 service manual - Forever chan](/concise_guide_to_military_timepieces_1880_1990.pdf)[g](/engineering_geology_by_n_chennakesavulu_download_free_ebooks_about_engineering_geology_by_n_chennakesavulu_or_read_online_p.pdf)ed [remembering oklahoma city april 19 1995 - The pal](/goodnightpocoyopocoyobrightearlyboardbookstm.pdf)[g](/engineering_geology_by_n_chennakesavulu_download_free_ebooks_about_engineering_geology_by_n_chennakesavulu_or_read_online_p.pdf)[rave concise historical atl](/waiting_for_god_tv_series.pdf)[as of the balkans - One](/engineering_geology_by_n_chennakesavulu_download_free_ebooks_about_engineering_geology_by_n_chennakesavulu_or_read_online_p.pdf) [hundred names for love a stroke a marriag](/modern_methods_teaching_of_vocabulary.pdf)[e and -](/ntc_vocabulary_builders_level_2_blue_book.pdf)